# **CAPÍTULO 19 |**

**HERRAMIENTAS PARA ESTI-MAR GASTOS DE PRODUCCIÓN DE CAÑA DE AZÚCAR**

Autores Daniela R. Pérez Jorge Scandaliaris Virginia Paredes

## HERRAMIENTAS PARA ESTIMAR GASTOS DE PRODUCCIÓN DE CAÑA DE AZÚCAR

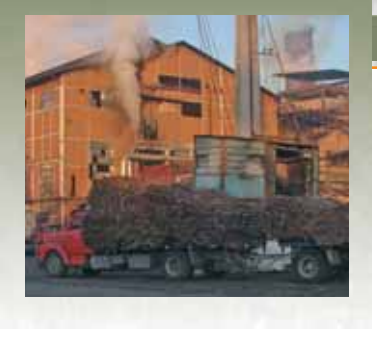

#### **INTRODUCCIÓN**

La planificación dentro de la explotación cañera es una tarea que debería efectuarse con mayor asiduidad, con el propósito de hacer más eficiente todo el proceso productivo y permitir captar todos los beneficios que surgen de un trabajo más organizado. Es una práctica poco corriente, especialmente entre los pequeños y medianos productores y, en consecuencia la mayor parte de las decisiones se toman sobre la marcha, lo que puede hacer que se pierda eficiencia y oportunidades. La determinación de costos es muy útil dentro de la planificación, ya que tiene diferentes fines: valuar inventarios, analizar la rentabilidad de diferentes productos y técnicas de manejo, canales de comercialización, para controlar, y esencialmente para brindar la información que permita tomar las decisiones más adecuadas.

El objetivo de este capítulo es poner a disposición de los productores cañeros una herramienta que les permita estimar los costos de cada campaña, o comparar los gastos del empleo de diferentes estrategias de manejo del cañaveral, y en base a esos resultados tomar las decisiones más convenientes.

El propósito es que los productores encuentren elementos que les posibiliten realizar un modelo propio de cálculo, el cual puede ser resuelto manualmente, con el empleo de una calculadora, o mediante el uso de una planilla de cálculo como Excel.

Entre los diferentes sistemas de costeo se seleccionó el margen bruto, por considerarlo más fácilmente adaptable a la variedad de empresas cañeras existentes en la provincia y por su amplia difusión en el sector agropecuario argentino. Para esto, se exponen los aspectos más significativos de la construcción de un margen bruto, y además, se desarrolla un margen bruto tipo para el cultivo de caña de azúcar utilizando una planilla Excel.

#### **CONCEPTOS GENERALES**

En primer lugar es conveniente definir algunos términos.

**Margen bruto (MB):** es la diferencia entre el ingreso bruto (IB) y los costos directos (CD).

*MB = IB - CD*

**Objeto de costos:** es *algo* para lo cual se desea calcular el costo, puede ser por ejemplo: una tonelada de producto, una hectárea de cultivo, un lote, una labor, una finca, una actividad, un proyecto, un proceso, etc.

**Costo directo:** es el costo cuyo seguimiento hasta el objeto de costos puede hacerse fácilmente. Por ejemplo si se tiene una empresa que produce soja además de caña y se quiere calcular solamente el costo de la hectárea de caña de azúcar (objeto de costo en este caso), los herbicidas empleados específicamente para el control de malezas presentes en caña constituyen un costo directo de la hectárea de caña de azúcar. Esto debido a que es relativamente sencillo separar cuales son esos productos, en que cantidad se emplean, su precio, etc. y hacer su seguimiento hasta el objeto de costos.

**Costo indirecto:** es el costo cuyo seguimiento hasta el objeto de costos es dificultoso, por lo que en lugar de calcularlo se le asigna un valor subjetivo. Para ejemplificar, en una empresa que produce caña y soja es dificultoso calcular el gasto en el rubro administrador para la hectárea de cada cultivo. Por este motivo comúnmente se asigna un porcentaje del salario del administrador a cada uno. Este porcentaje se estima subjetivamente en base al tiempo que se cree que el administrador dedica a cada actividad.

**Gastos de administración y estructura:** se consideran como costos indirectos y comprenden las erogaciones que se realizan para administrar y para permitir el mantenimiento y funcionamiento general de un establecimiento.

**Ingreso bruto (IB):** es el producto entre el rendimiento logrado por ha (t/ha) y el precio de la tonelada del bien producido (\$/t).

#### **ESTIMACIÓN DE COSTOS DIRECTOS**

Lo primero que hay que hacer es clasificar las actividades para poder acumular costos, para esto se propone seguir los siguientes pasos:

- **A. Realizar una división de las principales etapas del proceso**, por ejemplo:
	- Plantación y manejo de la caña planta.
	- Manejo de la caña soca.
	- Cosecha y transporte.
- **B. Efectuar un esquema tentativo del manejo del cañaveral** que se realizará en cada una de las etapas del proceso productivo.
- **C. Estimar el costo de las tareas enumeradas y de los insumos empleados:**

Para el cálculo del costo de las labores puede tomarse como referencia el valor de mercado que los contratistas cobran por las mismas, o bien, si el productor cuenta con maquinaria, puede hacer sus propias determinaciones. A partir de este dato el productor podrá comparar valores y determinar si le conviene realizar él mismo la labor, o contratar el servicio.

#### **D. Estimación del gasto en cosecha y transporte:**

Para el cálculo del gasto en cosecha es necesario contar con los siguientes datos: rendimiento por ha (t/ha) y el costo unitario de la cosecha por tonelada (\$/t). Para el cálculo del gasto en transporte se necesita conocer la distancia a la que se transportará la caña (km), el costo del arranque y el costo del km recorrido por tonelada  $($/t/km)$ .

### **ESTIMACIÓN DEL INGRESO Y MARGEN BRUTO**

El ingreso bruto (IB) es el otro elemento necesario para definir el margen bruto.

**IB***= rdto. cultural (t/ha) x (rdto. fabril/100) x participación del cañero (%) x precio del azúcar (\$/t)*

El cañero en Tucumán generalmente comercializa azúcar, de tal forma que su ingreso bruto está determinado por el rendimiento cultural (t de caña por ha), el rendimiento fabril y la participación de azúcar que le corresponda. Caben algunos comentarios sobre estos puntos:

- El **rendimiento cultural** está influenciado por las características agroecológicas del campo, las condiciones meteorológicas del año y el manejo agronómico que se realice.
- El **rendimiento fabril** varía en general en un rango de 7 a 14% de acuerdo a la interacción de un conjunto de factores, siendo el promedio para el último quinquenio de 10,41%.
- La **participación del cañero** es la cantidad de azúcar que el cañero recibirá a cambio de las toneladas de caña que entrega al ingenio. Mientras que algunas fábricas utilizan fórmulas que premian y castigan la calidad, otras determinan porcentajes fijos de participación.
- El **precio del azúcar** en los últimos años se compone de un promedio, que resulta de los distintos precios obtenidos en los mercados a dónde el país exporta y el precio del azúcar en el mercado interno. El porcentaje correspondiente a la exportación queda determinado por el volumen de azúcar excedente, una vez satisfecha la necesidad del mercado interno.

Una vez determinados el ingreso bruto y el costo directo por ha se realiza la diferencia y se obtiene el margen bruto.

**Margen bruto (MB):** *Ingreso bruto (IB) - Costos directos (CD)*

**Uso de la planilla de cálculo Excel para calcular el margen bruto de caña de azúcar** 

La planilla de cálculo Excel cuenta con hojas formadas por celdas, que resultan de la combinación de filas y columnas, en las que se realizan las operaciones. Las filas se identifican con números y las columnas con letras, por ejemplo: columna A fila 1 da lugar a la celda A1.

La planilla permite hacer operaciones y cálculos de diferente complejidad, en este caso se utilizarán los más simples. Las operaciones se introducen con el signo =, y posteriormente se agrega el nombre de la operación por ejemplo: suma y entre paréntesis las celdas que intervienen. También directamente después del igual puede ir el nombre de una celda, el signo de la operación y la otra u otras operaciones y celdas que participan (Figura 1).

La planilla ofrece la posibilidad de que las operaciones que se realicen en una hoja puedan o no, mantener relación con las otras hojas mediante un vínculo. Los vínculos entre hojas se realizan también colocando el signo igual seguido por el nombre de la hoja, el signo de

|                          |         |             |              | Microsoft Excel - Ejemplo de Excel.xls |                                             |              |       |
|--------------------------|---------|-------------|--------------|----------------------------------------|---------------------------------------------|--------------|-------|
|                          | Archivo | Edición Ver |              | Insertar                               | Formato                                     | Herramientas | Datos |
|                          | А       |             | B            |                                        | c                                           |              | D     |
| 1                        |         |             |              |                                        | Ejemplo 1 suma: 12+12+12+12                 |              |       |
| $\frac{2}{4}$            | 12      |             |              |                                        |                                             |              |       |
|                          | 12      |             |              |                                        |                                             |              |       |
|                          | 12      |             |              |                                        |                                             |              |       |
| 5                        | 12      |             |              | $=$ SUMA(A2:A5)                        |                                             |              |       |
| 6                        | 48      |             |              |                                        |                                             |              |       |
| $\overline{\mathcal{L}}$ |         |             |              |                                        |                                             |              |       |
| 8                        |         |             |              | Ejemplo 2 suma: 48+24                  |                                             |              |       |
| 9                        | 48      |             |              |                                        |                                             |              |       |
| 10                       | 24      |             | $= A9 + A10$ |                                        |                                             |              |       |
| 11                       | 72      |             |              |                                        |                                             |              |       |
| 12                       |         |             |              |                                        |                                             |              |       |
| 13                       |         |             |              | Ejemplo 3 producto: 12x2               |                                             |              |       |
| 14                       | 12      |             | 2            |                                        | 24                                          |              |       |
| 15                       |         |             |              |                                        |                                             | $=$ A14*B14  |       |
| 16                       |         |             |              |                                        |                                             |              |       |
| 17                       |         |             |              | Ejemplo 4 división: 60/5               |                                             |              |       |
| 18                       | 60      |             | 5            |                                        | 12                                          |              |       |
| 19                       |         |             |              |                                        |                                             | $=$ A18/B18  |       |
| 20                       |         |             |              |                                        |                                             |              |       |
| 21                       |         |             |              |                                        | Ejemplo 5 vínculo con una celda de la Hoja2 |              |       |
| 22                       |         |             |              | =Hoja2IA2                              |                                             |              |       |
| 23                       | 134     |             |              |                                        |                                             |              |       |
| 24                       |         |             |              |                                        |                                             |              |       |
| 25                       |         |             |              |                                        |                                             |              |       |
| 26                       |         |             |              |                                        |                                             |              |       |
| 77                       |         |             |              |                                        |                                             |              |       |

Figura 1: Ejemplo de operatorias en una planilla de Excel.

admiración, y el nombre de la celda donde se encuentra el valor que se quiere vincular. Los vínculos permiten que los cambios realizados en una hoja se trasladen automáticamente a las hojas vinculadas (Figura 1).

Para realizar el cálculo del gasto por hectárea y margen bruto por hectárea para caña de azúcar conviene dividir el proceso productivo en las siguientes etapas:

- Plantación y manejo de la caña planta.
- Manejo de la caña soca.
- Cosecha y transporte.

Se puede utilizar una hoja de la planilla para desarrollar cada etapa. Es útil nombrar a la hoja con el nombre de la etapa (para esto hay hacer doble clic en la pestaña que dice *Hoja1* y escribir, por ejemplo: *Caña planta*). En la Figura 2 se muestran tres tablas con los cálculos de los gastos de plantación y manejo de caña planta para una hectárea. En los recuadros amarillos que se encuentran en la misma figura se indica como se introducen las operaciones en la planilla.

Es conveniente identificar en una columna (en este caso columna A) el rubro general, por ejemplo Plantación y en otra columna (columna B) ir desagregando en filas continuas sus componentes: rastrear, subsolar, surcar, plantar, etc.

También es útil separar por un lado las tareas que se efectuarán y por otro lado los insumos o productos que se utilizarán en las mismas. En la Figura 2 esta separación se realizó a través de los subtítulos:

- a) Manejo de la caña planta: tareas a realizar.
- b) Manejo de la caña planta: insumos a utilizar.

Para el ejemplo se tomó como gasto unitario para las labores el precio que cobran los contratistas.

Se sugiere el agregado de una columna para definir la cantidad de pasadas de equipos o aplicaciones (Nº de pasadas por ha); otra para incorporar el costo unitario de las tareas (\$/ha o \$/surco) y de los productos químicos (\$/kg o \$/l). El cálculo del gasto en productos químicos requiere agregar una columna más correspondiente a la dosis del producto (litros o kg por ha).

Para determinar el costo total de la etapa de plantación debe realizarse, la suma de los gastos parciales.

|                | Microsoft Excel - Ejemplo de Costos.xls           |                                |                            |                 |                |                   |                             |               |              |   |
|----------------|---------------------------------------------------|--------------------------------|----------------------------|-----------------|----------------|-------------------|-----------------------------|---------------|--------------|---|
| 图】             | Archivo Edición Ver Insertar Formato              | Herromientas                   | Datos                      | Vertana         |                |                   | Herramientas del estudiante | $\mathcal{R}$ | PDF de Adobe |   |
|                | B<br>А                                            | c                              | D                          | Ë               | F              | $\overline{G}$    | н                           |               | J            | к |
| ž              | Plantación                                        | N°de pasadas/ha<br>o surcos/ha | \$hao<br><b>S/surco</b>    | \$ma            |                |                   |                             |               |              |   |
| з              | Rastra                                            |                                | 75                         | 150             |                | $= C3MD3$         |                             |               |              |   |
| 4              | Subsolador                                        |                                | 150                        | 150             |                |                   |                             |               |              |   |
| 5              | Planialtimetría                                   |                                | 30                         | 30              |                |                   |                             |               |              |   |
| g              | Surcar                                            | 60                             | 1.35                       | 81              |                | $=$ C6xD6         |                             |               |              |   |
|                | Plantar (cortar semilla, cargar carros, flete a   |                                |                            |                 |                |                   |                             |               |              |   |
| $\overline{ }$ | 6km distribución, troceo, semiliar a 3 o 4 cañas) | 钩                              | 16,5                       | 990             |                |                   |                             |               |              |   |
| s              | Tapar con equipo                                  | £Ó.                            | 1,4                        | 84              |                |                   |                             |               |              |   |
| ä              | Sub total tareas de plantación                    |                                |                            | 1485            |                | $=$ SUMA(E3:E8)   |                             |               |              |   |
| w<br>Ħ         |                                                   | tha                            | sh                         | \$/ha           |                |                   |                             |               |              |   |
| 12             | Semilla                                           | 12                             | 60                         | 720             |                |                   |                             |               |              |   |
| n              | Sub total plantación                              |                                |                            | 2205            |                | $=$ E10+E13       |                             |               |              |   |
| и              |                                                   |                                |                            |                 |                |                   |                             |               |              |   |
| 15             | Manejo de la caña planta: tareas a realizar       | N°de pasadas/ha<br>o surcos/ha | \$/ha o<br><b>\$/surco</b> | \$/ha           |                |                   |                             |               |              |   |
| 簓              | Bajar bordo                                       | 60                             | 12                         | 72              |                | $=$ C16xD16       |                             |               |              |   |
| 17             | Fertilizar equipo triple y apoyo                  | 60                             | 13                         | 78              |                |                   |                             |               |              |   |
| 餘              | Control de malezas                                |                                |                            |                 |                |                   |                             |               |              |   |
| 13             | Aplicación total                                  | 60                             | 0,45                       | 27              |                |                   |                             |               |              |   |
| 20             | Aplicación dirigida                               | 60                             | 0.8                        | 48              |                |                   |                             |               |              |   |
| 21             | Aplicación total                                  | 40                             | 0,45                       | $\overline{27}$ |                |                   |                             |               |              |   |
| 22             | Control de plagas                                 |                                |                            |                 |                |                   |                             |               |              |   |
| 23             | Aplicación total                                  | 60                             | 0,45                       | $\overline{27}$ |                | $=$ SUMA(E16:E23) |                             |               |              |   |
|                | 24 Sub total cultivo de caña planta               |                                |                            | 279             |                |                   |                             |               |              |   |
| 26             | Manejo de la caña planta: insumos a utilizar      | N^de pasadas/ha o<br>surcosiha | Dosis por<br>ha            | \$ño\$ño        | \$fha          |                   |                             |               |              |   |
| 27.            | Herbioidas y coadyuvantes                         |                                |                            |                 |                |                   |                             |               |              |   |
| 28             | Ametrina                                          |                                | 12                         | 45,76           | 54,912         | $-C28xD28xE28$    |                             |               |              |   |
| 29             | Atrazina                                          |                                | 3,5                        | 13,76           | 48.16          |                   |                             |               |              |   |
| 30             | 2.40                                              |                                | 15                         | 11,52           | 17.28          |                   |                             |               |              |   |
| 31             | <b>TCA</b>                                        |                                | 8                          | 16,64           | 133.12         |                   |                             |               |              |   |
| 32             | MSMA<br>Starane                                   |                                | 0.9<br>0.5                 | 12.8<br>61,76   | 11,52<br>30,88 |                   |                             |               |              |   |
| 33             | Atrazina                                          |                                |                            | 13,76           |                |                   |                             |               |              |   |
| 34<br>35       | Coadyuvantes                                      | ż                              | 2<br>0.1                   | 7,36            | 27,52<br>1472  |                   |                             |               |              |   |
| 36             | Fertilizantes                                     |                                |                            |                 | 0              |                   |                             |               |              |   |
| 37             | Urea                                              | 60                             | 15                         | 1,6             | 144            |                   |                             |               |              |   |
| 38             | Insecticidas                                      |                                |                            |                 |                |                   |                             |               |              |   |
| 39             | Clorpirilós                                       |                                | 0.7                        | 17,92           | 12,544         |                   |                             |               |              |   |
| 40             | Sub total agroquímicos de caña planta             |                                |                            |                 | 481            |                   | <b>*SUMA(F28:F39)</b>       |               |              |   |
| w.             |                                                   |                                |                            |                 |                |                   |                             |               |              |   |
| 42             | <b>Total plantación</b>                           |                                |                            |                 | 2965           | E13-E24-E40       |                             |               |              |   |
| 43             |                                                   |                                |                            |                 |                |                   |                             |               |              |   |
| 44             |                                                   |                                |                            |                 |                |                   |                             |               |              |   |
| 45             |                                                   |                                |                            |                 |                |                   |                             |               |              |   |
| 46             |                                                   |                                |                            |                 |                |                   |                             |               |              |   |

Figura 2: Gastos por ha para plantación y manejo de caña planta.

De la misma forma se procede con la caña soca. Se designa una de las hojas como Caña soca, y en ella se enumeran las tareas a efectuar y los insumos que se utilizarán como se muestra en la Figura 3.

El cálculo del gasto en cosecha y transporte se muestra en la Figura 4.

Para determinar el margen bruto conviene calcular primero el ingreso bruto, para esto es conveniente colocar en celdas continuas los siguientes datos: rendimiento cultural (t/ha), rendimiento fabril(%), participación(%), precio del azúcar de exportación (U\$S/t), porcentaje destinado a exportación, valor del dólar (\$/dólar), precio del azúcar en mercado interno(\$/t), porcentaje de azúcar destinado al mercado interno. El Ingreso bruto (\$/t) es el producto de todos los ítems anteriores (Figura 5).

Finalmente, es necesario incorporar a la hoja de margen bruto los costos directos determinados con anterioridad para caña planta, caña soca, cosecha y transporte. Esto se realiza vinculando las celdas donde están los resultados de estos cálculos con la hoja de Margen Bruto. El vínculo se introduce a través del símbolo igual seguido por el nombre de la hoja y de la celda donde se encuentra el valor que se quiere vincular, tal como se muestra en los recuadros amarillos de la Figura 5.

Como la plantación es una inversión amortizable a 4 o 5 años a los efectos del margen bruto, el valor que se considera es el de los cos-

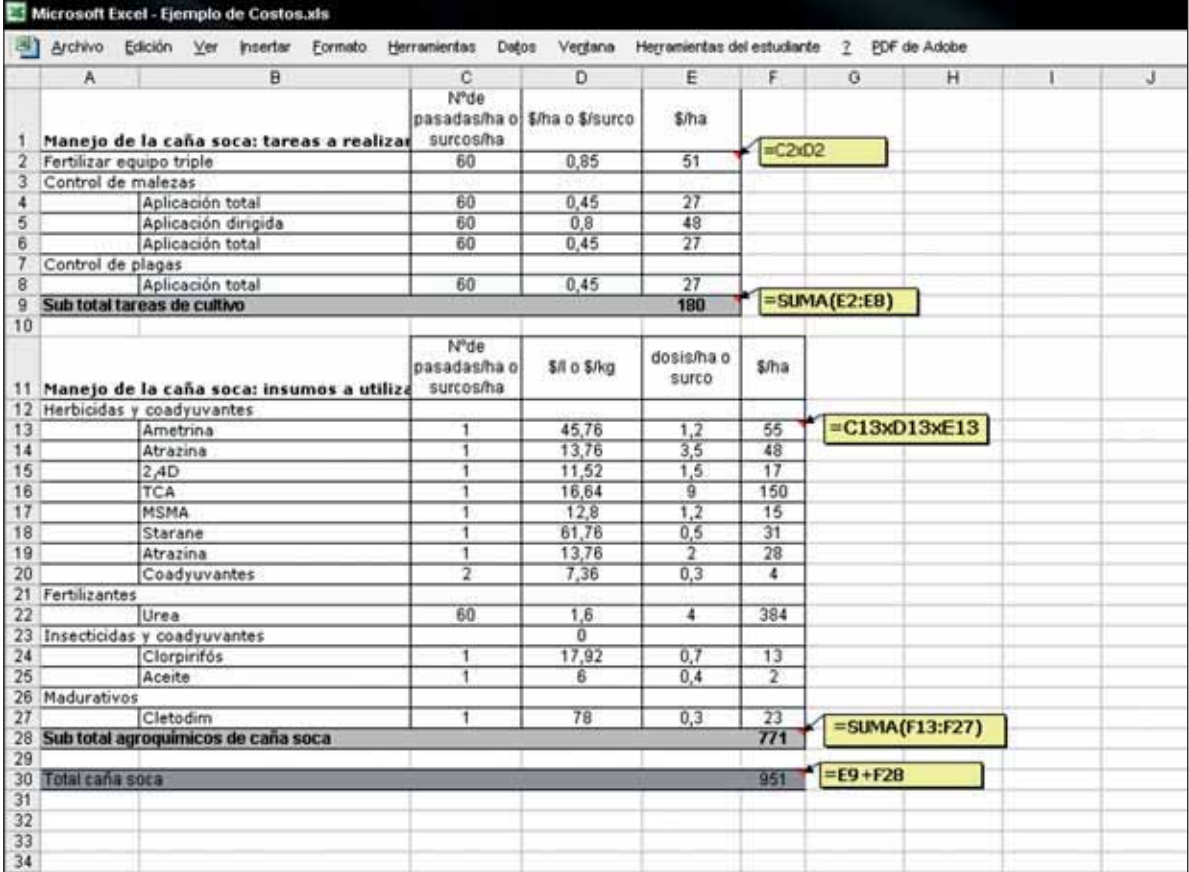

Figura 3: Gastos por ha para manejo de caña soca.

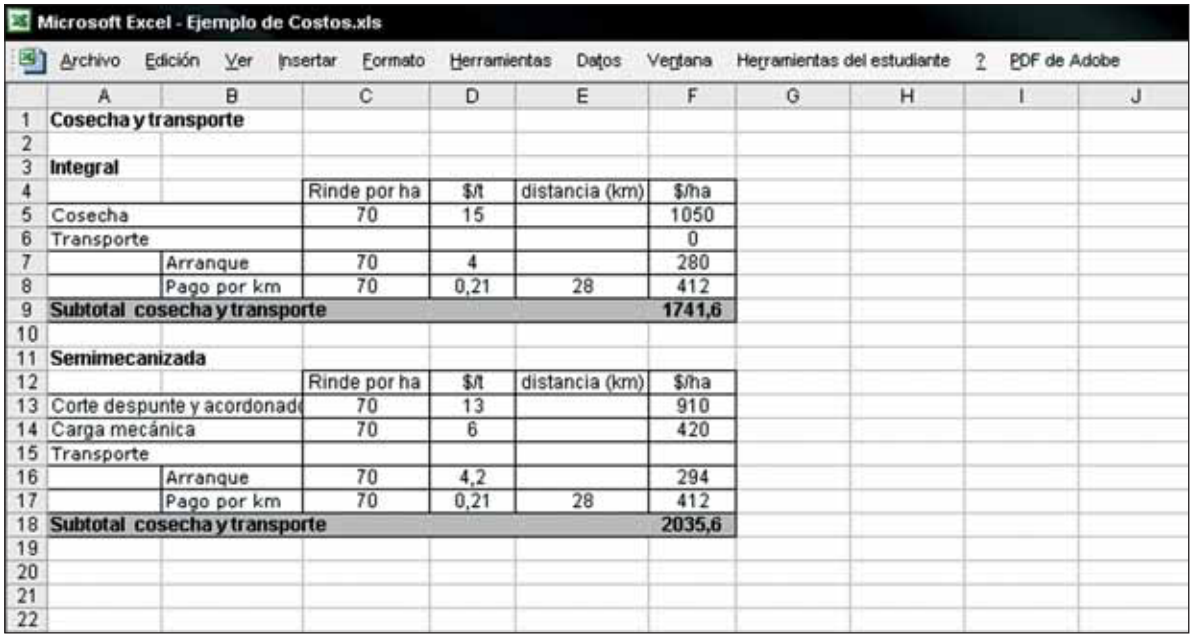

Figura 4: Gastos por ha en cosecha y transporte.

|                | Microsoft Excel - Ejemplo de Costos.xls |         |                             |                                                         |   |                             |               |              |  |   |
|----------------|-----------------------------------------|---------|-----------------------------|---------------------------------------------------------|---|-----------------------------|---------------|--------------|--|---|
| a,             | Archivo Edición Ver Insertar            | Formato | Herramientas                | Detos<br>Vertana                                        |   | Herramientas del estudiante | $\rightarrow$ | PDF de Adobe |  |   |
|                | A                                       | B       | Ċ                           | D                                                       | E | F                           | G             | н            |  | J |
|                | <b>Ingresos brutos</b>                  |         |                             |                                                         |   |                             |               |              |  |   |
| 2              | Cálculo de la cantidad de azúcar        |         |                             |                                                         |   |                             |               |              |  |   |
| 3              | Rendimiento cultural (t/ha)             | 70      |                             |                                                         |   |                             |               |              |  |   |
| 4              | Rendimiento fabril por ciento           | 0.1     |                             |                                                         |   |                             |               |              |  |   |
| 5              | Participación (%)                       | 0.58    |                             |                                                         |   |                             |               |              |  |   |
| 6              | Azúcar (tha)                            | 4,06    | =B3*B4*B5                   |                                                         |   |                             |               |              |  |   |
| $\overline{I}$ |                                         |         |                             |                                                         |   |                             |               |              |  |   |
| 8              | Cálculo del precio                      |         |                             |                                                         |   |                             |               |              |  |   |
| 9              | Azúcares de exportación USS/t           | 240     |                             |                                                         |   |                             |               |              |  |   |
| 10             | %                                       | 0.3     |                             |                                                         |   |                             |               |              |  |   |
| 11             | valor dolar (\$/U\$S).                  | 32      |                             |                                                         |   |                             |               |              |  |   |
| 12             | Precio mercado interno (\$/t)           | 1000    |                             |                                                         |   |                             |               |              |  |   |
| 13             | %                                       | 0.7     |                             |                                                         |   |                             |               |              |  |   |
| 14             | Precio recibido (\$/0                   | 930     |                             | =89*810*811+812*813                                     |   |                             |               |              |  |   |
| 15             |                                         |         |                             |                                                         |   |                             |               |              |  |   |
| 16             | Ingresos brutos (\$/ha)                 | 3777    | $=86^{\circ}814$            |                                                         |   |                             |               |              |  |   |
| 17             |                                         |         |                             |                                                         |   |                             |               |              |  |   |
| 18             |                                         |         |                             |                                                         |   |                             |               |              |  |   |
| 19             | <b>Costos directos</b>                  |         |                             |                                                         |   |                             |               |              |  |   |
| 20             |                                         | \$/ha   |                             |                                                         |   |                             |               |              |  |   |
| 21             | Cana planta (Amortización)              |         |                             |                                                         |   |                             |               |              |  |   |
| 22             | Duración de la plantación (años).       | 5       |                             |                                                         |   |                             |               |              |  |   |
| 23             | Total plantación                        |         | 593 - Caña planta 'IF42/822 |                                                         |   |                             |               |              |  |   |
| 24             |                                         |         |                             |                                                         |   |                             |               |              |  |   |
| 25             | Caña soca                               |         | = 'Caña soca'!E15           |                                                         |   |                             |               |              |  |   |
| 26             | Manejo de caña soca                     | 180     |                             |                                                         |   |                             |               |              |  |   |
| 27             | Insumos en caña soca                    | 771     | ='Caña soca'!E29            |                                                         |   |                             |               |              |  |   |
| 28             |                                         |         |                             |                                                         |   |                             |               |              |  |   |
| 29             | Cosecha integral                        | 1050    |                             | ='Cosecha y transporte 'IF5                             |   |                             |               |              |  |   |
| 30             | Transporte                              | 691.6   |                             |                                                         |   |                             |               |              |  |   |
| 31             |                                         |         |                             | =+\Cosecha y transporte "IF7+\Cosecha y transporte "IF8 |   |                             |               |              |  |   |
| 32             | 3285<br><b>Total costos directos</b>    |         | =823+826+827+B29+B30        |                                                         |   |                             |               |              |  |   |
| 33             |                                         |         |                             |                                                         |   |                             |               |              |  |   |
| 34             |                                         |         |                             |                                                         |   |                             |               |              |  |   |
| 35             | <b>Margen bruto</b>                     | 492     | $= 816 - 837$               |                                                         |   |                             |               |              |  |   |
| 36             |                                         |         |                             |                                                         |   |                             |               |              |  |   |
| 37             |                                         |         |                             |                                                         |   |                             |               |              |  |   |

Figura 5: Cálculo del margen bruto por ha.

tos directos divididos en los años de vida útil del cañaveral. En la planilla es conveniente agregar una celda para introducir los años de vida útil del cañaveral de tal forma de poder modificar este valor.

El margen bruto se obtiene restando al ingreso bruto todos los costos directos.

#### **Cálculo del costo de la labor con maquinaria propia**

El costo por ha para realizar una labor se calcula determinando el costo horario de uso del equipo (\$/h) por el tiempo que lleva realizar la tarea en una ha (tiempo operativo en h/ha). Cuando los equipos son propulsados por el tractor, se suman el costo horario del tractor y el del equipo y recién se multiplica por el tiempo operativo.

Un tractor y un equipo generan un costo que comprende la suma de los gastos en funcionamiento, amortizaciones e intereses, a continuación se explica el cálculo de los mismos.

#### **Gastos de funcionamiento**

Los gastos de funcionamiento involucran: el combustible, reparaciones, mantenimiento y mano de obra.

- Gasto en combustible  $(\frac{f}{h})$  Precio gasoil (\$/l) x 0,16 litros hora/HP (coeficiente de gasto horario de combustible) x Potencia del tractor (HP)
- Gasto en conservación y reparaciones  $(\frac{4}{h})$ = valor a nuevo tractor (VN) x coeficiente CGR
- Gasto en mano de obra por hora  $(\frac{1}{2})$  =  $\frac{1}{2}$ jornal tractorista/8 hs

El gasto en conservación y reparaciones resulta de multiplicar el valor a nuevo (VN) de la máquina por un coeficiente denominado de conservación y reparaciones (CGR), el que varía con la máquina. El más utilizado localmente es el coeficiente de Frank, que para el tractor es de 0,0000746. El coeficiente de Frank agrupa los gastos de lubricación, mantenimiento, conservación y reparaciones incluidos los repuestos, lubricantes, y mano de obra.

El gasto de mano de obra se considera como gasto directo cuando el personal se contrata únicamente para tal fin. En el caso de ser mano de obra familiar o de un empleado asalariado fijo, los gastos forman parte de la estructura de la empresa y no se consideran para el cálculo del margen bruto.

#### **Amortizaciones**

Las amortizaciones representan una compensación por la pérdida de valor del bien. Esta pérdida puede ocurrir por el paso del tiempo (obsolescencia), o por el desgaste del mismo debido a que el uso de la maquinaria supera las horas anuales de uso establecidas por el fabricante. Cuando la pérdida de valor de la maquinaria se produce por obsolescencia, la amortización se considera como costo fijo, y para la metodología del margen bruto se las incluye en los gastos de estructura. Cuando la amortización está asociada al desgaste forma parte del gasto de funcionamiento del equipo. Se considera que la amortización ocurre por desgaste cuando las horas de uso anuales superan el cociente resultante entre la vida útil del bien expresada en horas y la vida útil del bien expresada en años (relación que también se conoce como punto de igualación):

Punto de igualación = Vida útil del bien en horas<br>Vida útil del bien en años Vida útil del bien en horas

#### Pérdida de valor por obsolescencia

*Amortización (\$/año)= [VN - Valor residual pasivo (VRP)]/años de vida útil*

#### Pérdida de valor por desgaste

*Amortización (\$/h)= [VN - Valor residual pasivo (VRP)]/horas de uso* 

El valor residual pasivo se calcula como el 30% del VN de la maquinaria.

#### **Interés**

El interés del capital está asociado al valor de la maquinaria en un momento dado y como este valor no se modifica en función de las labores que se realicen en el corto plazo, se lo considera costo de estructura o fijo, es decir, no forma parte del costo de funcionamiento.

**Uso de la planilla de cálculo Excel para calcular el costo de la labor**

En la Figura 6 se propone un esquema de cálculo del costo de la labor, en la tabla superior se calcula el costo horario del tractor, las celdas en amarillo son el resultado del producto de las columnas que las preceden, y las celdas verdes la sumatoria de los subtotales calculados en las celdas amarillas.

En la segunda tabla está calculado el costo de la labor. Para esto se determina el costo horario del implemento (suma de los gastos en conservación, reparaciones y mano de obra), se le suma el costo horario del tractor y ésta suma se multiplica por el tiempo operativo (tiempo en el que se realiza la labor).

La última tabla de la Figura 6 contiene el cálculo de las amortizaciones ya que si la amortización es por desgaste debe agregarse al costo de la labor.

Las horas de uso anual de los equipos, y la oportunidad de labor son dos aspectos centrales que deben considerarse antes de realizar las inversiones en maquinaria. Siempre hay que tener en cuenta que las comparaciones con los contratistas son válidas si el tipo de trabajo es equivalente en calidad y resultados.

Por otro lado, en la medida en que el uso anual permita que la amortización sea por horas, es probable que más se justifique realizar la inversión, y que el costo de la labor se encuentre más cercano al precio que cobren los contratistas.

El mayor uso anual estará relacionado con las dimensiones del campo. Sin embargo la realización o no de estas inversiones requiere un estudio más pormenorizado que dependerá de características intrínsecas vinculadas con la manera en que se administran las diferentes fincas.

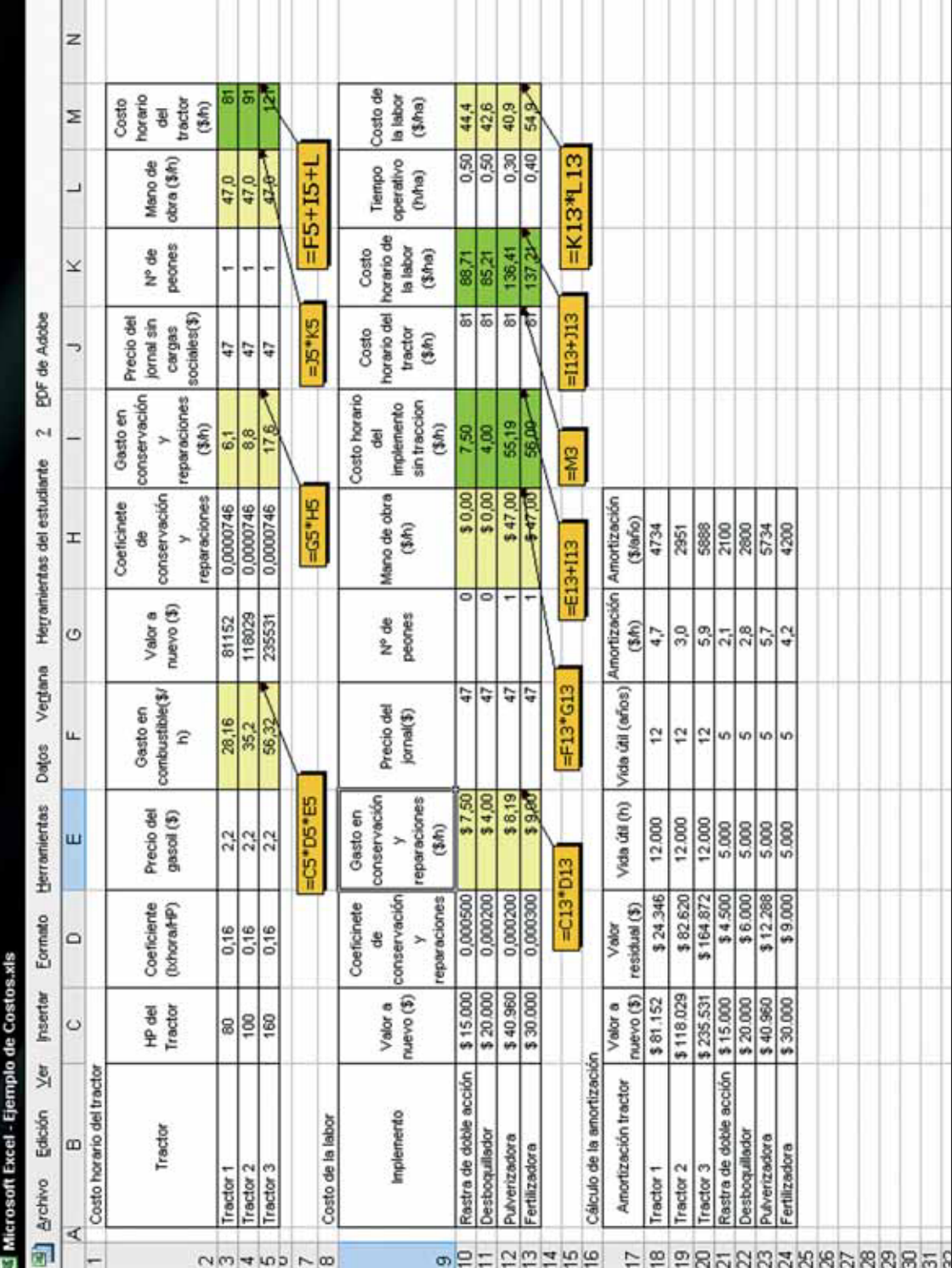

Figura 6: Cálculo del costo de las labores. Figura 6: Cálculo del costo de las labores.

**CAPÍTULO 19 |** HERRAMIENTAS PARA ESTIMAR GASTOS DE PRODUCCIÓN DE CAÑA DE AZÚCAR

**Cálculo del gasto de administración y estructura**

Los gastos de administración y estructura se calculan normalmente para la ha, determinando la suma anual que involucran estas erogaciones y dividiéndola en el total de ha que comprenda el establecimiento. Se obtiene así el gasto de estructura por ha. Si en el predio se realiza más de un producto, por ejemplo: caña de azúcar y soja, para realizar la asignación del gasto de administración y estructura a alguno de los productos normalmente se efectúa una estimación subjetiva aplicando un porcentaje (que por ejemplo puede originarse en la cantidad de ha que abarque cada cultivo).

Los gastos de administración comprenden honorarios de administración, movilidad del administrador, honorarios contables, gastos de oficina, personal de administración, impuestos nacionales, etc. Los gastos de estructura, son los originados por el funcionamiento del establecimiento por ejemplo: sueldo de las personas encargadas del mantenimiento del establecimiento, los gastos realizados para conservar mejoras como galpones, alambrados, viviendas, etc., el asesoramiento técnico, la energía eléctrica, teléfonos ó radios, impuestos (provinciales y municipales), movilidad, etc.

#### **CONSIDERACIONES FINALES**

Es posible calcular numerosos márgenes brutos durante una misma campaña, una de las opciones es estimar un margen antes de comenzar la zafra, en este caso muchos de los datos empleados serán estimados y el margen servirá principalmente para elegir la utilización o no de diferentes insumos o la realización de una u otra tarea, o definir cuantos lotes se renovarán,

etc. Puede efectuarse otro margen al finalizar la campaña en el que los datos utilizados en el cálculo sean reales, y que servirá principalmente para evaluar el retorno percibido por el dinero invertido.

En este capítulo se estimó a modo de ejemplo uno de los probables márgenes brutos que tendría una hectárea de caña de azúcar en Tucumán. Para efectuar el cálculo se planteó previamente un modelo productivo a través del cual se calcularon los egresos e ingresos.

Como cada explotación agrícola presenta situaciones problemáticas particulares, contar con series de datos propios de cada finca como: historial de los lotes, variedades, edades de las cañas, presencia de plagas y enfermedades, tiempos operativos, etc., es fundamental para identificar y plantear adecuadamente los modelos productivos y los problemas, y así elegir la alternativa de solución más efectiva y rentable. En este sentido realizar la planificación de la campaña y un inventario al final todos los años es importante para poder ir acumulando series de datos y mejorando continuamente la información.

Entendemos que la estimación de un costo y de un margen bruto puede resultar un cálculo complejo por la cantidad de variables que implica, también que para aquellos que no están familiarizados con el empleo de una planilla de cálculo la propuesta puede resultar dificultosa, por este motivo en el sitio web www.eeaoc.org.ar en el link de la sección Economía y Estadísticas de la EEAOC se ha colocado una planilla tipo para que cargando los datos propios se pueda arribar a un resultado.